### МИНИСТЕРСТВО НАУКИ И ВЫСШЕГО ОБРАЗОВАНИЯ РОССИЙСКОЙ ФЕДЕРАЦИИ, МИНИСТЕРСТВО ОБРАЗОВАНИЯ И НАУКИ КЫРГЫЗСКОЙ РЕСПУБЛИКИ

ГОУ ВПО Кыргызско-Российский Славянский университет имени первого Президента Российской Федерации Б.Н. Ельцина

**УТВЕРЖДАЮ** декан факультета mmn 2023 г.

## Количественные методы в прикладной экономике

## рабочая программа дисциплины (модуля)

Математических методов и исследований операций в экономике Закреплена за кафедрой

Учебный план

Направление 38.03.01 - РФ, 580100 - КР Экономика Профиль "Математические методы в экономике"

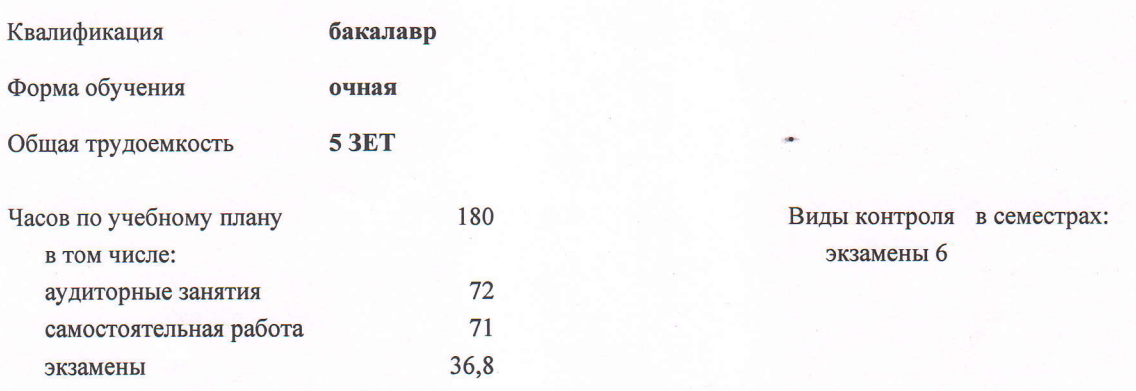

#### Распределение часов дисциплины по семестрам

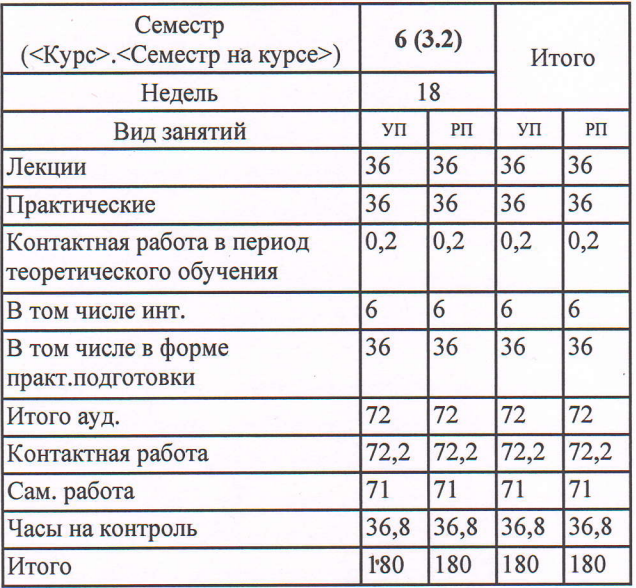

Программу составил(и): Д.т.н., профессор, Миркин Е.Л.

Рецензент(ы): Д.э.н., профессор, Кыдыралиев С.К.

Рабочая программа дисциплины Количественные методы в прикладной экономике

разработана в соответствии с ФГОС 3++:

Федеральный государственный образовательный стандарт высшего образования - бакалавриат по направлению подготовки 38.03.01 Экономика (приказ Минобрнауки России от 12.08.2020 г. № 954)

составлена на основании учебного плана: Направление 38.03.01 - РФ, 580100 - КР Экономика Профиль "Математические методы в экономике" утвержденного учёным советом вуза от 27.06.2023 протокол № 11.

Рабочая программа одобрена на заседании кафедры Математических методов и исследований операций в экономике

Протокол от 28.08.2023 г. № 1 Срок действия программы: 2023-2027 уч.г. Зав. кафедрой Миркин Е.Л.

#### **Визирование РПД для исполнения в очередном учебном году**

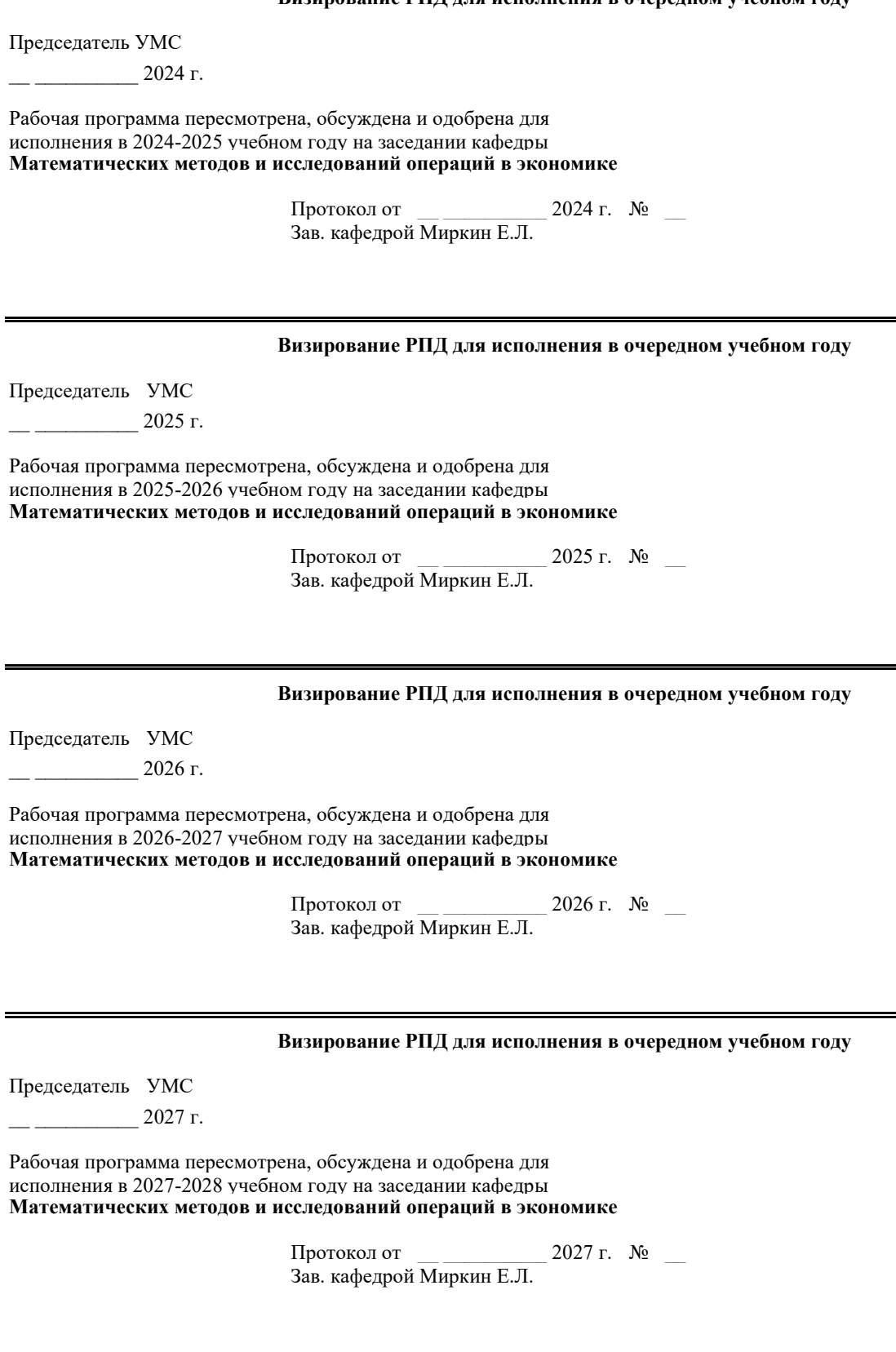

#### **1. ЦЕЛИ ОСВОЕНИЯ ДИСЦИПЛИНЫ**

1.1 Формирование устойчивых практических навыков использования количественных методов для принятия решений в сложных экономических и организационных системах, а также подготовка студентов к использованию современных компьютерных средств для решения этих задач.

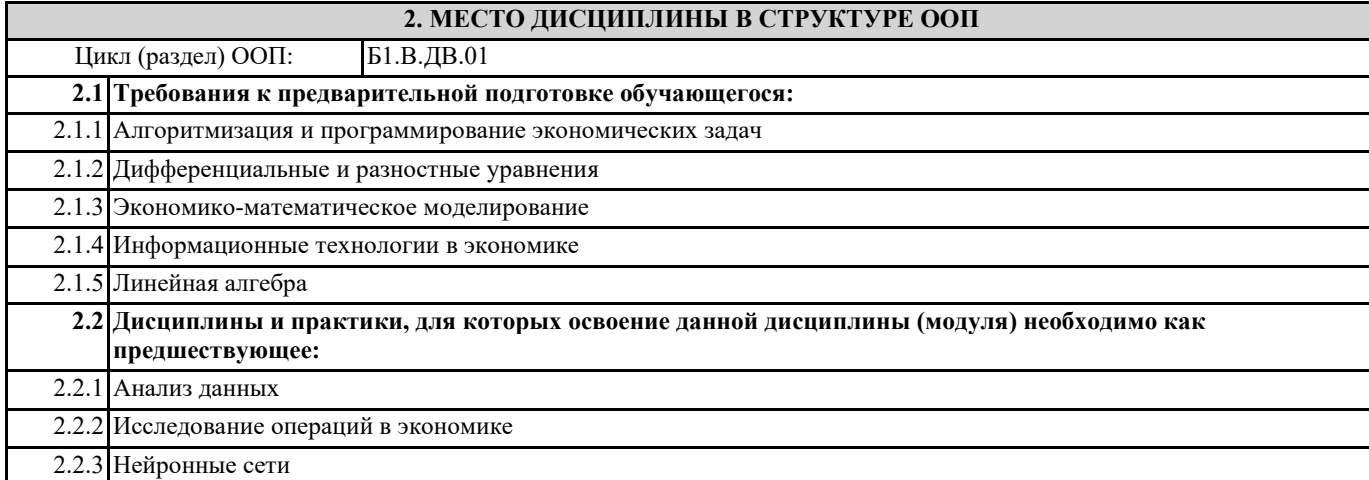

#### **3. КОМПЕТЕНЦИИ ОБУЧАЮЩЕГОСЯ, ФОРМИРУЕМЫЕ В РЕЗУЛЬТАТЕ ОСВОЕНИЯ ДИСЦИПЛИНЫ (МОДУЛЯ)**

**ПК-1: Способен системно анализировать связи между объектами и процессами в экономике и бизнесе, выявлять проблемы, сравнивать альтернативы с учетом рисков и выбирать наиболее оптимальный вариант решения**

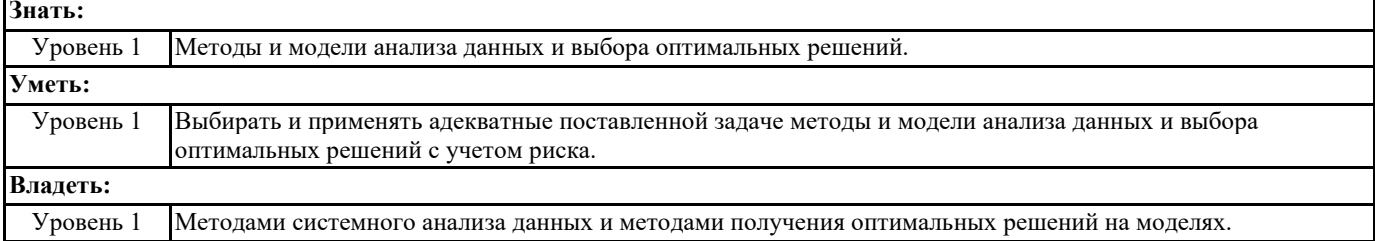

#### **В результате освоения дисциплины обучающийся должен**

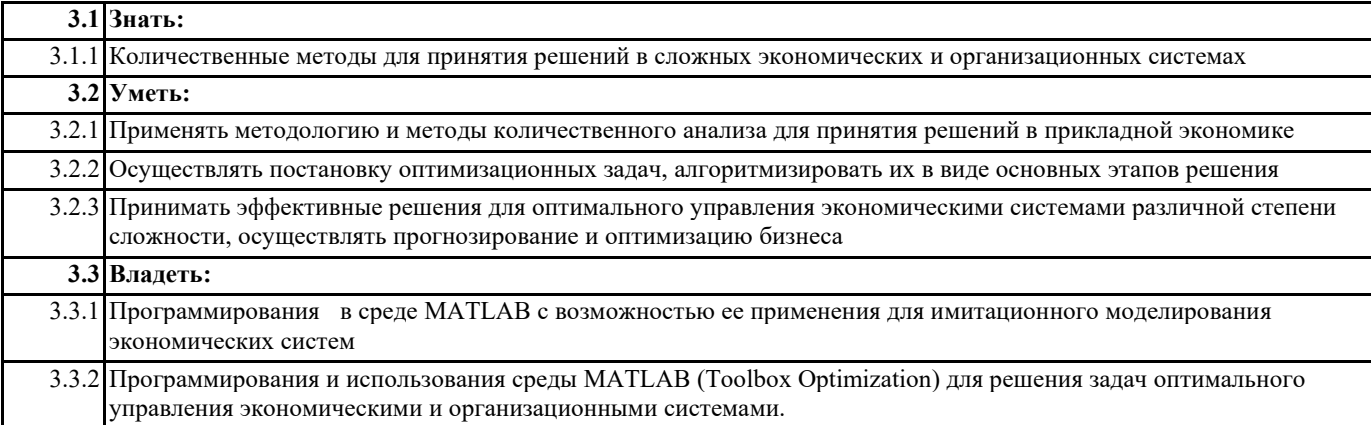

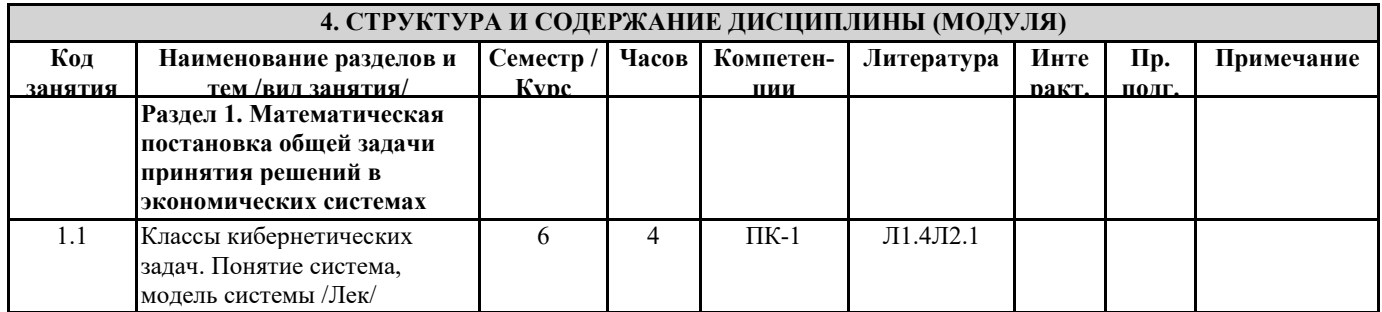

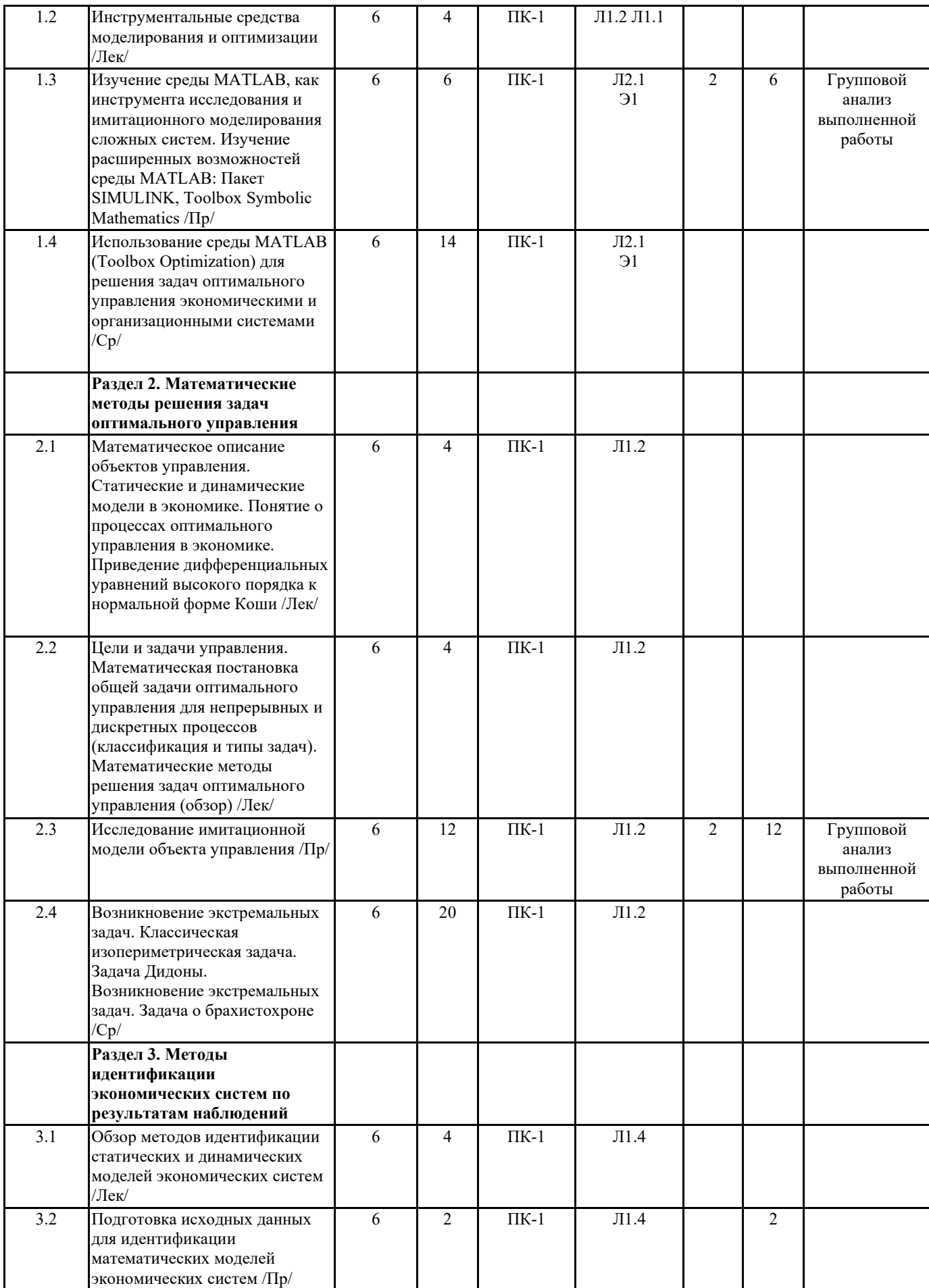

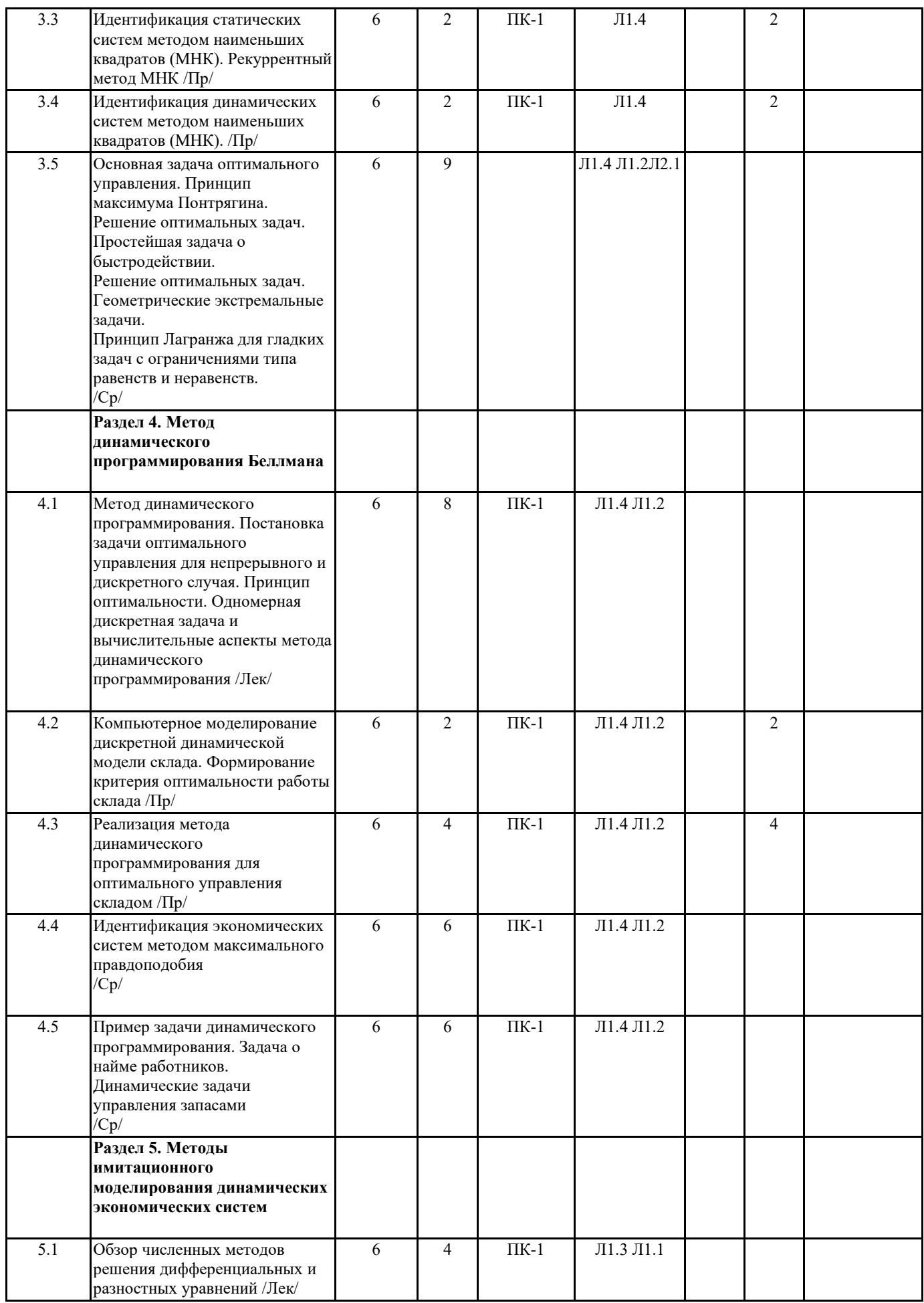

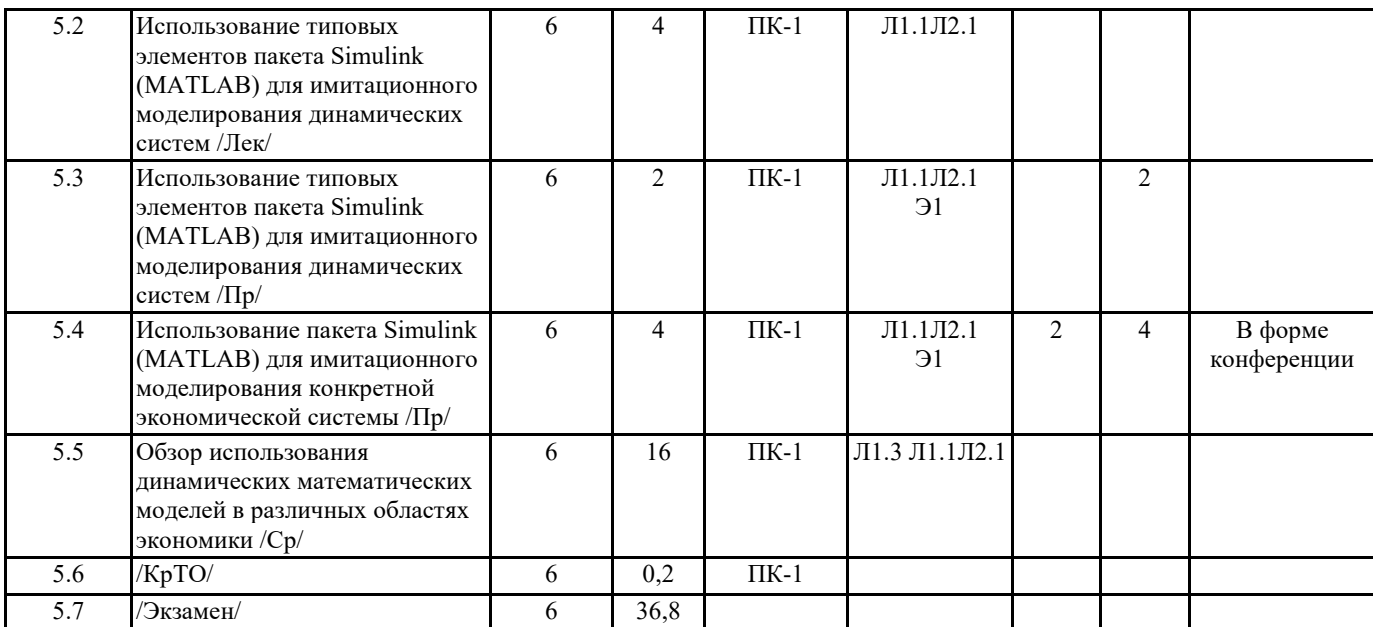

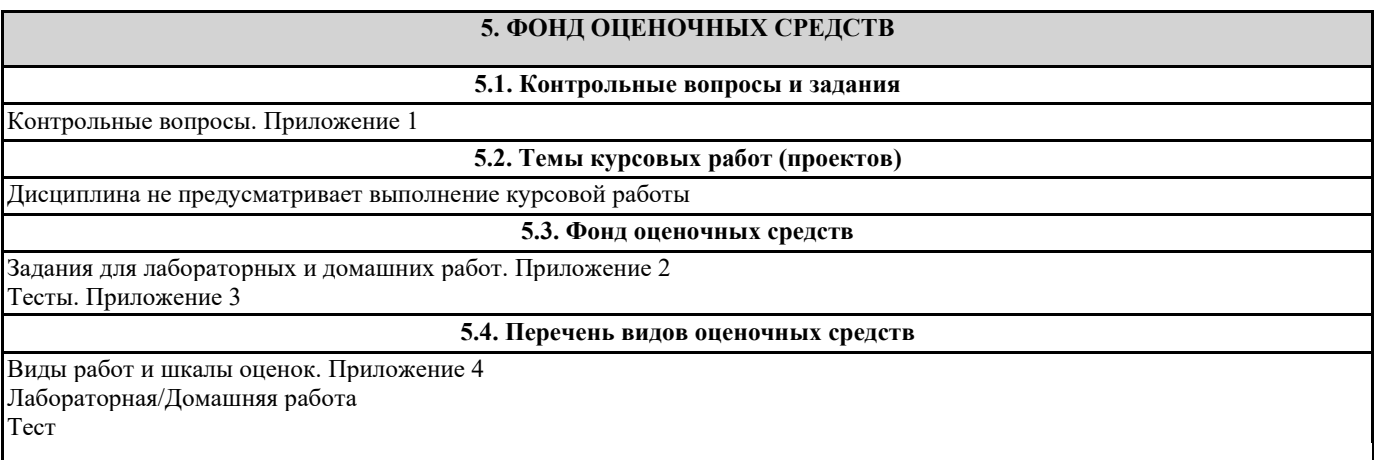

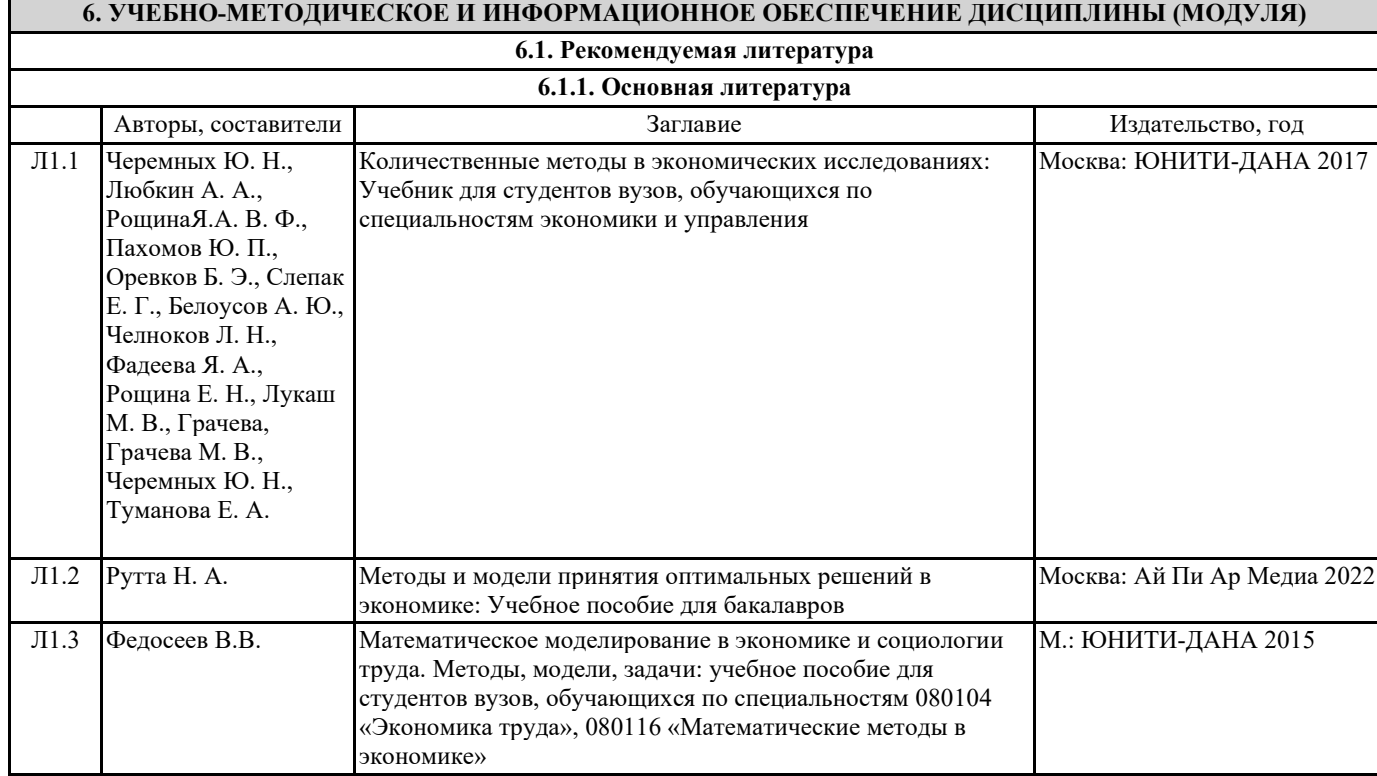

#### стр. 7

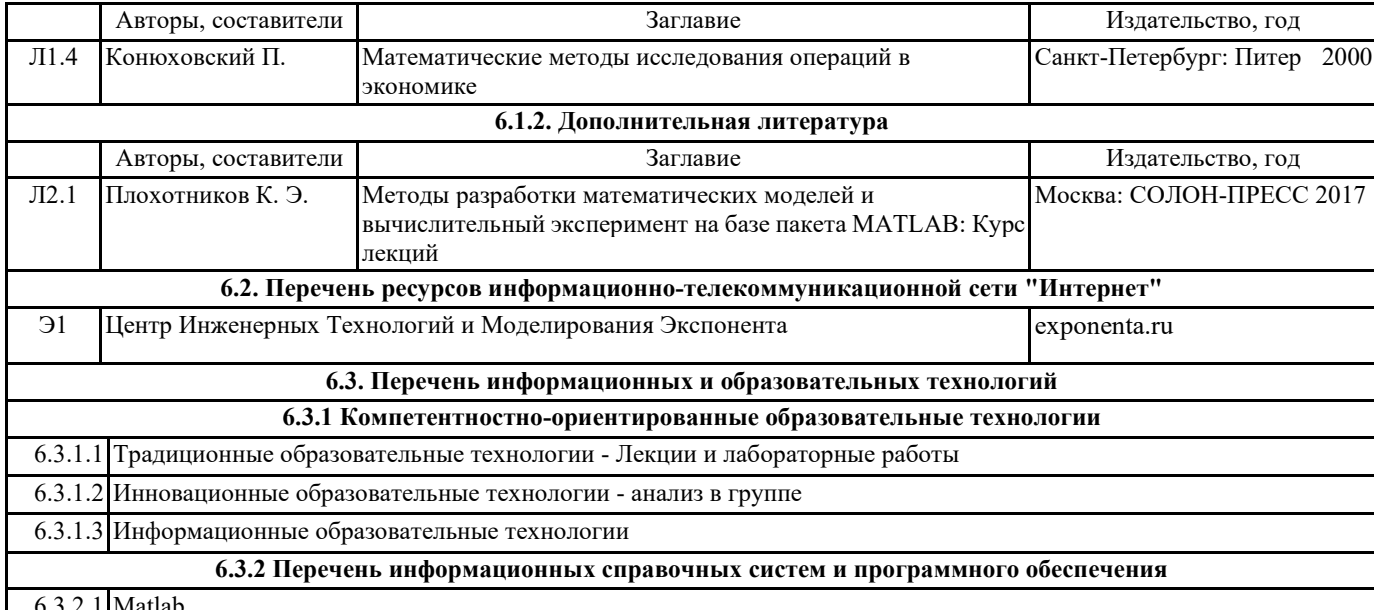

6.3.2.1 Matlab

#### **7. МАТЕРИАЛЬНО-ТЕХНИЧЕСКОЕ ОБЕСПЕЧЕНИЕ ДИСЦИПЛИНЫ (МОДУЛЯ)**

7.1 Лекции проводятся в виде компьютерных презентаций с использованием мультимедийных средств. Лабораторные занятия проводятся в компьютерном классе, оснащенном персональными компьютерами с необходимыми параметрами и с установленным профессиональным программным обеспечением. Используется Интернет для доступа к необходимым статистическим ресурсам.

#### **8. МЕТОДИЧЕСКИЕ УКАЗАНИЯ ДЛЯ ОБУЧАЮЩИХСЯ ПО ОСВОЕНИЮ ДИСЦИПЛИНЫ (МОДУЛЯ)**

Технологическая карта и вес работ. Приложение 5 Методические указания по усвоению дисциплины. Приложение 6

#### **Контрольные вопросы по дисциплине**

#### **Количественные методы в прикладной экономике**

- 1. Кибернетика как наука. Задачи кибернетики в экономике.
- 2. Задачи идентификации моделей
- 3. Задачи анализа и прогноза
- 4. Задачи управления
- 5. Структурирование кибернетических задач. Кибернетическая пирамида.
- 6. Задачи идентификации. Задачи кластеризации и классификации.
- 7. Метод К-средних.
- 8. Методы иерархической кластеризации.
- 9. Разновидности методов кластеризации.
- 10. Классификация данных. Модели классификации.
- 11. Метод наименьших квадратов. Идентификация статических систем.
- 12. Математическое описание объектов управления.
- 13. Математическое описание объектов управления. Управляемость систем.
- 14. Математическое описание объектов управления. Наблюдаемость систем.
- 15. Математическое описание объектов управления. Достижимость систем.
- 16. Метод наименьших квадратов. Идентификация динамических систем.
- 17. Статические и динамические модели в экономике.
- 18. Понятие о процессах оптимального управления в экономике.
- 19. Приведение дифференциальных уравнений высокого порядка к нормальной форме Коши.
- 20. Моделирования и прогнозирование динамических систем.
- 21. Цели и задачи управления.
- 22. Математическая постановка общей задачи оптимального управления для непрерывных процессов (классификация и типы задач).
- 23. Математическая постановка общей задачи оптимального управления для дискретных процессов (классификация и типы задач).
- 24. Математические методы решения задач оптимального управления (обзор).
- 25. Метод динамического программирования. Постановка задачи оптимального управления для непрерывного случая.
- 26. Метод динамического программирования. Постановка задачи оптимального управления для дискретного случая.
- 27. Метод динамического программирования. Принцип оптимальности.
- 28. Метод динамического программирования. Одномерная дискретная задача и вычислительные аспекты метода динамического программирования.
- 29. Метод динамического программирования в непрерывной задаче. Уравнение Беллмана.
- 30. Метод динамического программирования. Задача динамического управления складом.
- 31. Метод динамического программирования. Задача о замене оборудования.

## **Приложение 2**

## **Задания для лабораторных работ/домашних работ по дисциплине**

## **Количественные методы в прикладной экономике**

**Задание 1 к лабораторной работе** Изучение среды MATLAB, как инструмента исследования и имитационного моделирования сложных систем. Изучение расширенных возможностей среды MATLAB: Пакет SIMULINK, Toolbox Symbolic Mathematics.

Необходимо:

- изучить операторы условия и цикла пакета MATLAB
- изучить операторы ввода/вывода пакета MATLAB
- изучить операторы пакета MATLAB предназначенные для работы с 2-D, 3-D графикой
- изучить работу с подпрограммами-функциями пакета MATLAB
- изучить работу с Toolbox Symbolic Mathematics
- изучить работу пакета SIMULINK

**Задание 2 к лабораторной работе** Исследование имитационной модели 1 объекта управления.

Задана математическая модель объекта управления в виде дифференциального уравнения (2-го, или 3-го порядка).

## Необходимо:

- привести дифференциальное уравнение к нормальной форме Коши;
- построить имитационную схему моделирования данного объекта; получить переходные процессы в системе для различных входных сигналов.
	- 1. **Задание 3 к лабораторной работе** Метод наименьших квадратов.

Идентификация статических систем.

Задана модель статической системы с точностью до параметров (структура модели (регрессионный вектор) задаётся индивидуально).

Задана таблица наблюдений за вход/выходной последовательностью системы.

Требуется по результатам наблюдения за системой восстановить параметры системы, используя критерий МНК.

Модель и результаты наблюдений привязать к конкретной экономической системе.

## 2. **Задание 4 к лабораторной работе** Метод наименьших квадратов.

Идентификация динамических систем.

Задана модель динамической системы с точностью до параметров (структура модели (регрессионный вектор) задаётся индивидуально).

Задана таблица наблюдений за вход/выходной последовательностью системы.

Требуется по результатам наблюдения за системой восстановить параметры системы, используя критерий МНК.

Модель и результаты наблюдений привязать к конкретной экономической системе.

**Задание 5 к лабораторной работе** Исследование имитационной модели 2 объекта управления.

Задана математическая модель объекта управления в виде дифференциального уравнения (4-го порядка).

Необходимо:

- привести дифференциальное уравнение к нормальной форме Коши;
- построить имитационную схему моделирования данного объекта;

получить переходные процессы в системе для различных входных сигналов.

#### Тестовые вопросы по дисциплине

#### Количественные методы в прикладной экономике

Задача управления заключается в том, чтобы:

- 1. в области допустимых управлений подобрать такое управление, при котором будет лостигнута цель на конечном интервале времени (t0.T), причем Т заранее неизвестен.
- 2. в области допустимых управлений подобрать такое управление, при котором будет достигнута цель на конечном интервале времени (t0,T), причем Т заранее известен
- 3. в области допустимых управлений подобрать такое управление, при котором будет достигнута цель на конечном интервале времени (t0,T), причем (T-t0) минимален
- 4. в области допустимых управлений подобрать такое управление, при котором будет достигнута цель.

Оптимальной траекторией в ТОУ называют:

- 1. линию, соединяющую начальное состояние объекта с заданным состоянием
- 2. оптимальное управление объекта
- 3. решение объекта управления, соответствующее оптимальному управлению
- 4. кратчайшую линию, соединяющую начальное состояние объекта с заданным состоянием

Задача оптимального управления заключается в том, чтобы:

- 1. в области допустимых управлений найти такое управление, на котором показатель качества при заданном внешнем воздействии достигает экстремального значения.
- 2. в области допустимых управлений найти такое управление, на котором показатель качества при заданном внешнем воздействии достигает минимального значения.
- 3. в области допустимых управлений найти такое управление, на котором показатель качества при заданном внешнем воздействии достигает максимального значения.
- 4. в области допустимых управлений найти такое управление, на котором показатель качества достигает приемлемого значения.

Управляемость-это:

- 1. свойство конкретного управления по отношению к объекту
- 2. зависит от выбранного пространства состояний
- 3. является обязательным свойством всех объектов
- 4. внутреннее свойство объекта и определяется его физической сущностью

Какое из нижеследующих утверждений верно:

- 1. Область достижимых значений при неограниченном росте Т превращается в область управляемости
- 2. Область управляемости при неограниченном росте Т превращается в область лостижимых значений
- 3. Область достижимых значений и область управляемости не связаны.
- 4. Область управляемости и область достижимых значений это одно и то же.

В разомкнутой стратегии управления:

- 1. оптимальное управление ишется как функция от времени
- 2. существует механизм обратной связи управление как функция состояния системы
- 3. функция управления постоянна

Нормальная форма Коши представляет собой:

- 1. систему из п дифференциальных уравнений первого порядка, каждое из которых разрешено относительно производной
- 2. систему из п дифференицальных уравнений, с заданными начальными условиями
- 3. систему из плинейных дифференииальных уравнений, с заданными начальными условиями
- 4. систему из п дифференциальных уравнений первого порядка
- Переменные состояния представляют собой:
	- 1. это выход каждого из управлений
	- 2. это переменные, подбираемые для перевода задачи в нормальную форму Коши
	- 3. это возможные варианты управлений

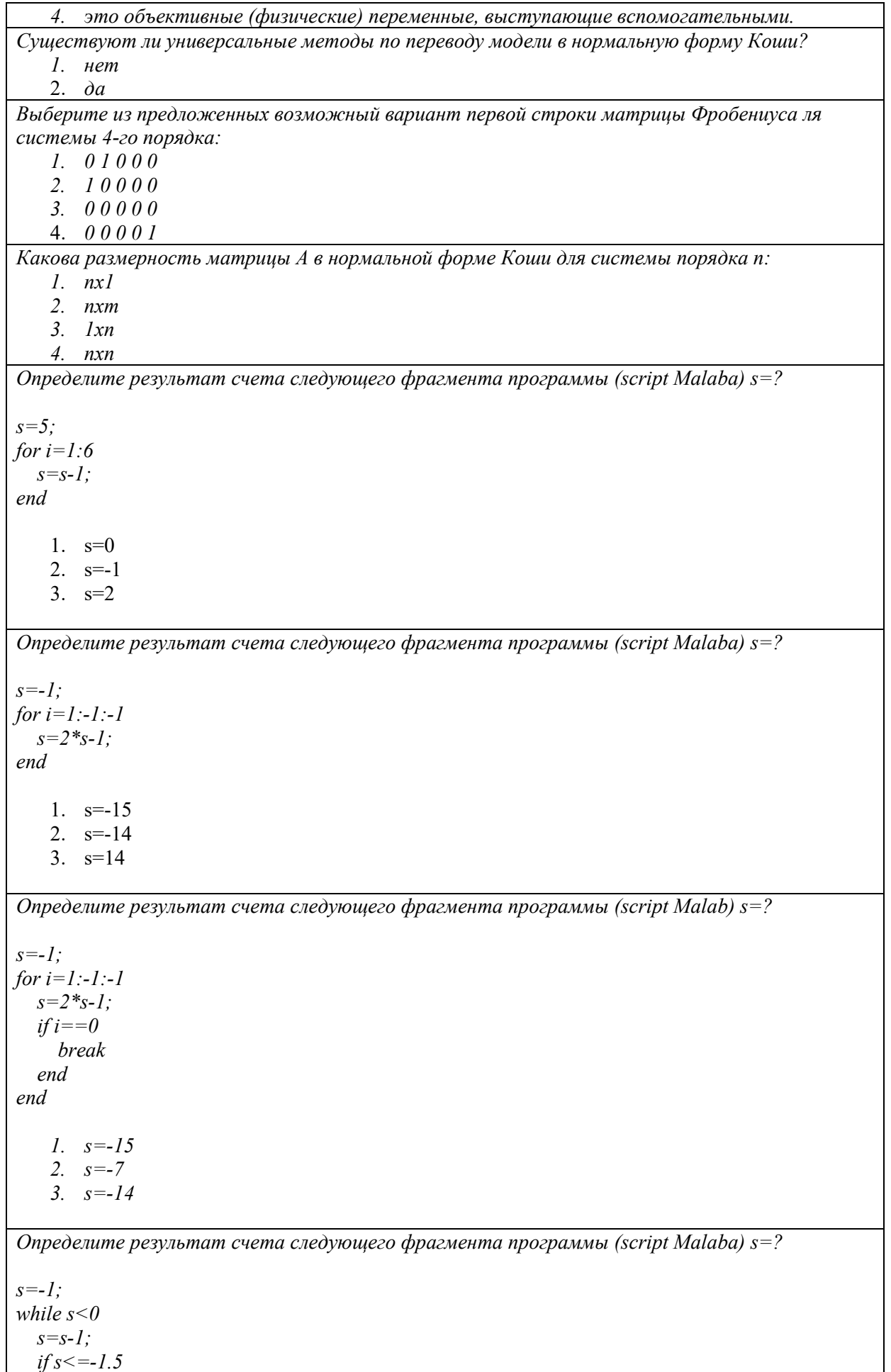

 *break end end 1. s=2 2. s=1 3. s=-2 Определите результат счета следующего фрагмента программы (script Malaba) s=? s=5; while s<0 s=s-1; if s<3.5 break end end 1. s=5 2. s=-1 3. s=-2 Определите результат счета следующего фрагмента программы (script Malaba) s=? s=5; while s>0 s=s-1; if s<3.5 break end end 1. s=-3 2. s=3 3. s=4 Определите результат счета следующего фрагмента программы (script Malaba) s=? s=5; while s>0 s=s-1; if s<3.5 s=s-2; end end 1. s=-1 2. s=3 3. s=-2 Определите результат счета следующего фрагмента программы (script Malaba) s=? s=5; for i=1:6 s=s-1; if (s<3)&(i>3) break*

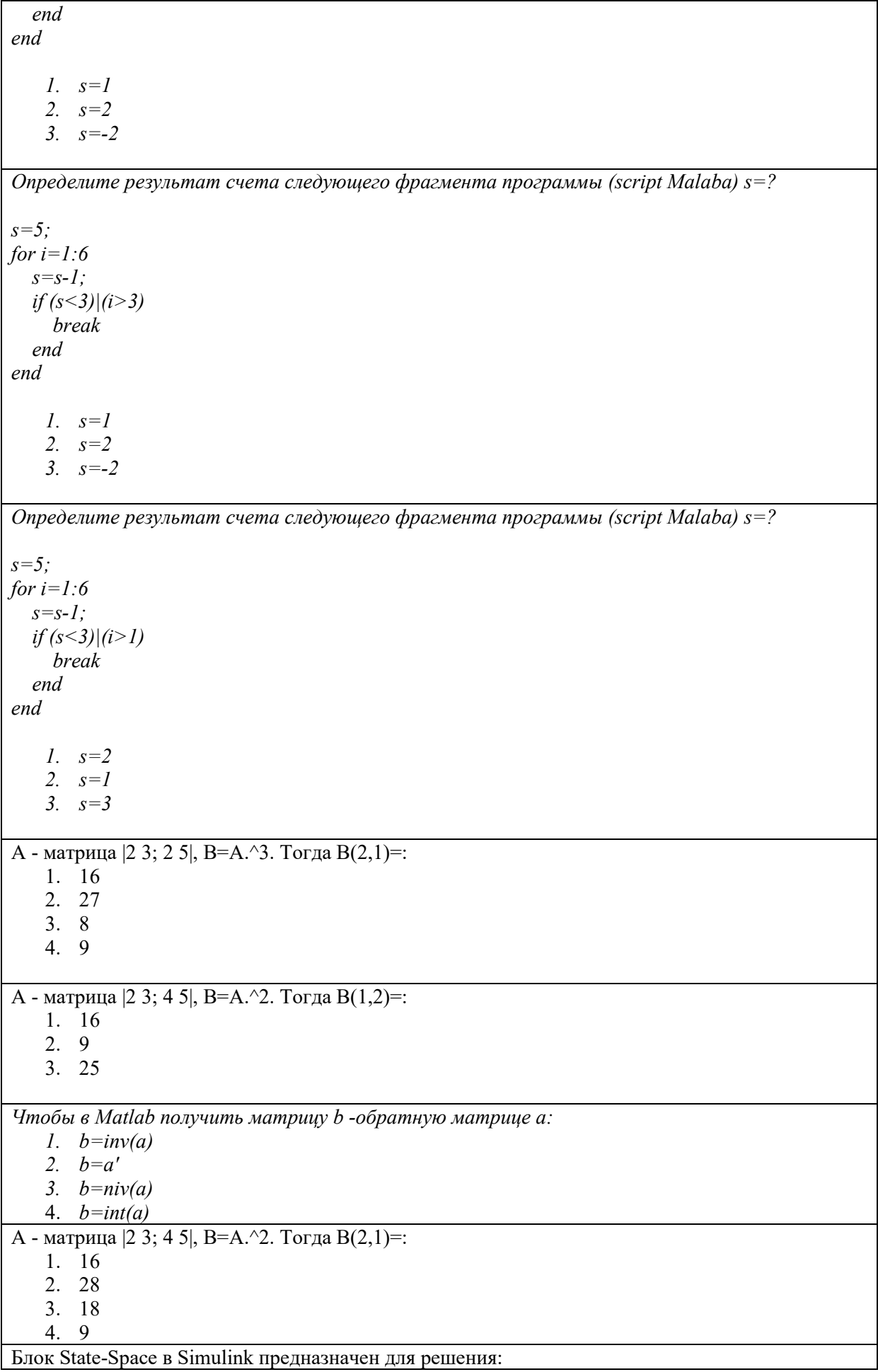

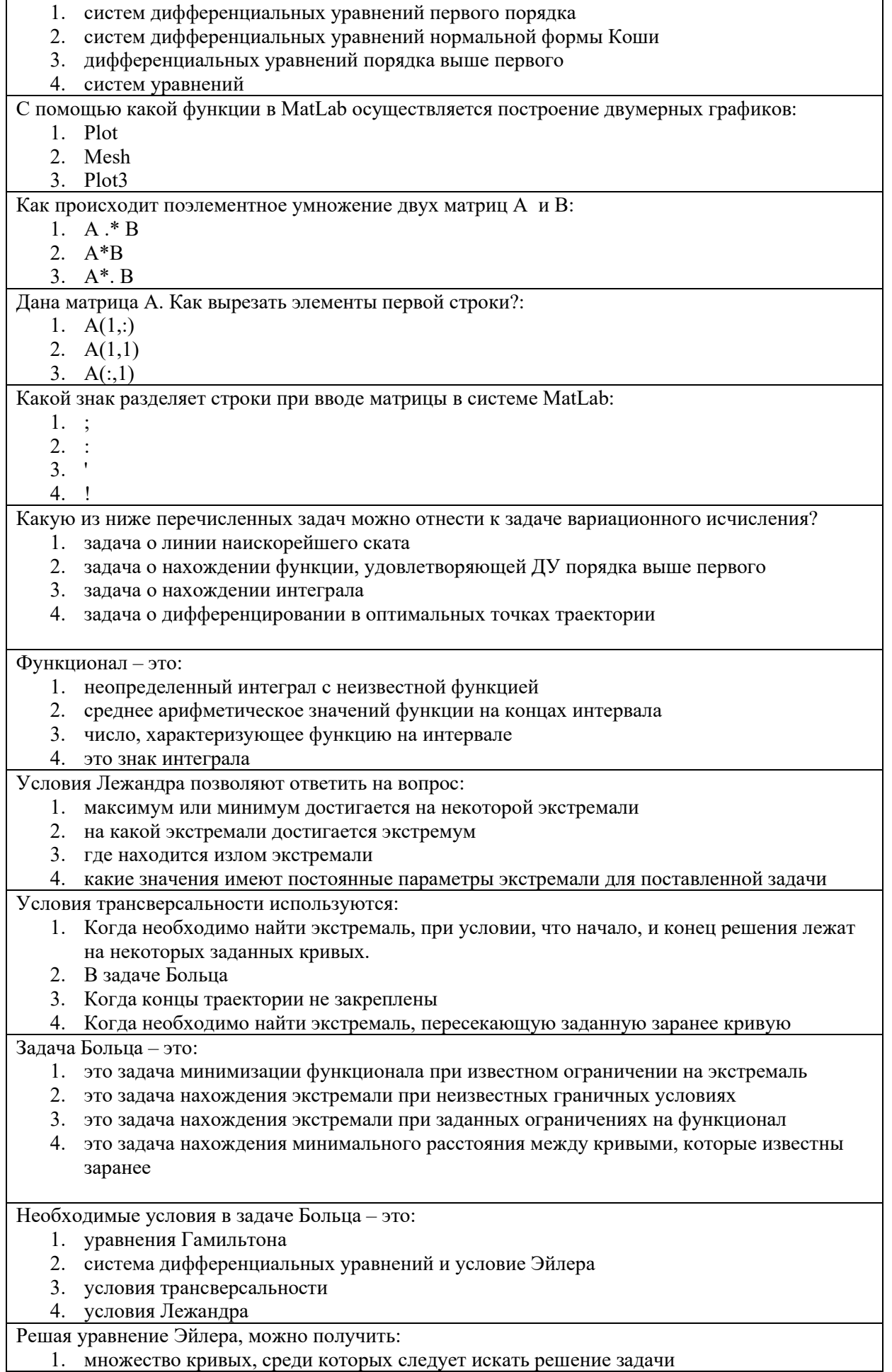

- 2. множество кривых, среди которых не следует искать решение задачи
- 3. одну кривую, которая является решением
- 4. кривую, которая должна быть исключена из области допустимых решений

Вариационная задача является задачей с подвижными концами траектории, если:

- 1.  $a, b, x(a), x(b)$  заранее известны
- 2. левый конец траектории известен, правый неизвестен
- 3. правый конец траектории известен, левый неизвестен
- 4.  $a, b, x(a), x(b)$  заранее неизвестны

В случае, когда требуется найти оптимальное решение вариационной задачи, если начало и конец решения лежат на заданных кривых, по скольким параметрам необходимо минимизировать функционал

- 1. по 3 параметрам
- 2. по 2 параметрам
- 3. по 4 параметрам
- 4. по 1 параметру

#### Задача Больца переходит в задачу Лагранжа, если

- 1. терминальный член = 0
- 2. терминальный член >0
- 3. терминальный член <0
- 4. терминальный член =1

В основе задач динамического программирования лежит:

- 1. принцип конечности итераций
- 2. принцип оптимальности
- 3. принцип независимости управления
- 4. принцип наискорейшего достижения цели

Какое из ниже перечисленных утверждений верно:

- 1. любой оставшийся участок оптимальной траектории сам по себе является оптимальной траекторией
- 2. любая оптимальная траектория переволит ОУ из начального состояния в конечное состояние за минимальный отрезок времени
- 3. оптимальная траектория может рассматриваться в качестве оптимальной только в случае известного начального и конечного времени
- 4. участок оптимальной траектории между точками а и b есть экстремаль для функционала, минимизирующего расстояние между этими точками

Верно ли утверждение: принцип динамического программирования применим как к непрерывным, так и к дискретным задачам:

- $1.$  Het
- $2.$ ла

Какой принцип заложен в схему решения задачи оптимального управления методом динамического программирования?

- 1. Принцип упорядоченности
- 2. Принцип трансверсальности
- 3. Принцип оптимальности

Какой стратегии придерживается бегун на длинную дистанцию (стайер)?

- 1. Оптимальной стратегии расходования сил
- 2. Бег с максимальной скоростью
- 3. Равномерной стратегией расходования сил

Каким методом можно решить задачу оптимального управления с ограничениями неравенствами на состояния и управления?

- 1. Методами вариационного исчисления
- 2. Методом динамического программирования

Методом динамического программирования решается задача оптимизации

- 1. В прямом времени, начиная с начала траектории
- 2. В обратном времени, начиная с конца траектории

Какой принцип заложен в схему решения задачи оптимального управления методом динамического программирования?

- 1. Принцип упорядоченности
- 2. Принцип оптимальности
- 3. Принцип трансверсальности

Метод динамического программирования используется для решения:

- 1. Безусловной задачи оптимизации
- 2. Условной задачи оптимизации

В качестве критерия оптимизации в задаче оптимального управления, решаемой методом динамического программирования, используется:

- 1. Функционал
- 2. Функция

## ТЕСТОВОЕ ЗАДАНИЕ

Задача управления заключается в том, чтобы:

- 1. в области допустимых управлений подобрать такое управление, при котором будет достигнута цель на конечном интервале времени (t0,T), причем Т заранее неизвестен.  $2.$ в области лопустимых управлений полобрать такое управление, при котором будет достигнута цель на конечном интервале времени (t0,T), причем Т заранее известен  $3.$ в области допустимых управлений подобрать такое управление, при котором будет достигнута цель на конечном интервале времени (t0,T), причем (T-t0) минимален 4. в области допустимых управлений подобрать такое управление, при котором будет достигнута цель. Оптимальной траекторией в ТОУ называют:
	- 1. линию, соединяющую начальное состояние объекта с заданным состоянием
	- 2. оптимальное управление объекта
	- 3. решение объекта управления, соответствующее оптимальному управлению
	- 4. кратчайшую линию, соединяющую начальное состояние объекта с заданным состоянием

Задача оптимального управления заключается в том, чтобы:

- 1. в области допустимых управлений найти такое управление, на котором показатель качества при заданном внешнем воздействии достигает экстремального значения.
- 2. в области допустимых управлений найти такое управление, на котором показатель качества при заданном внешнем воздействии достигает минимального значения.
- в области допустимых управлений найти такое управление, на котором показатель  $\mathcal{E}$ качества при заданном внешнем воздействии достигает максимального значения.
- 4. в области допустимых управлений найти такое управление, на котором показатель качества достигает приемлемого значения.

Управляемость-это:

- 1. свойство конкретного управления по отношению к объекту
- 2. зависит от выбранного пространства состояний
- 3. является обязательным свойством всех объектов

4. внутреннее свойство объекта и определяется его физической сущностью

Какое из нижеследующих утверждений верно:

- 1. Область достижимых значений при неограниченном росте Т превращается в область управляемости
- 2. Область управляемости при неограниченном росте Т превращается в область достижимых значений
- 3. Область достижимых значений и область управляемости не связаны.
- $4.$ Область управляемости и область достижимых значений - это одно и то же.

В разомкнутой стратегии управления:

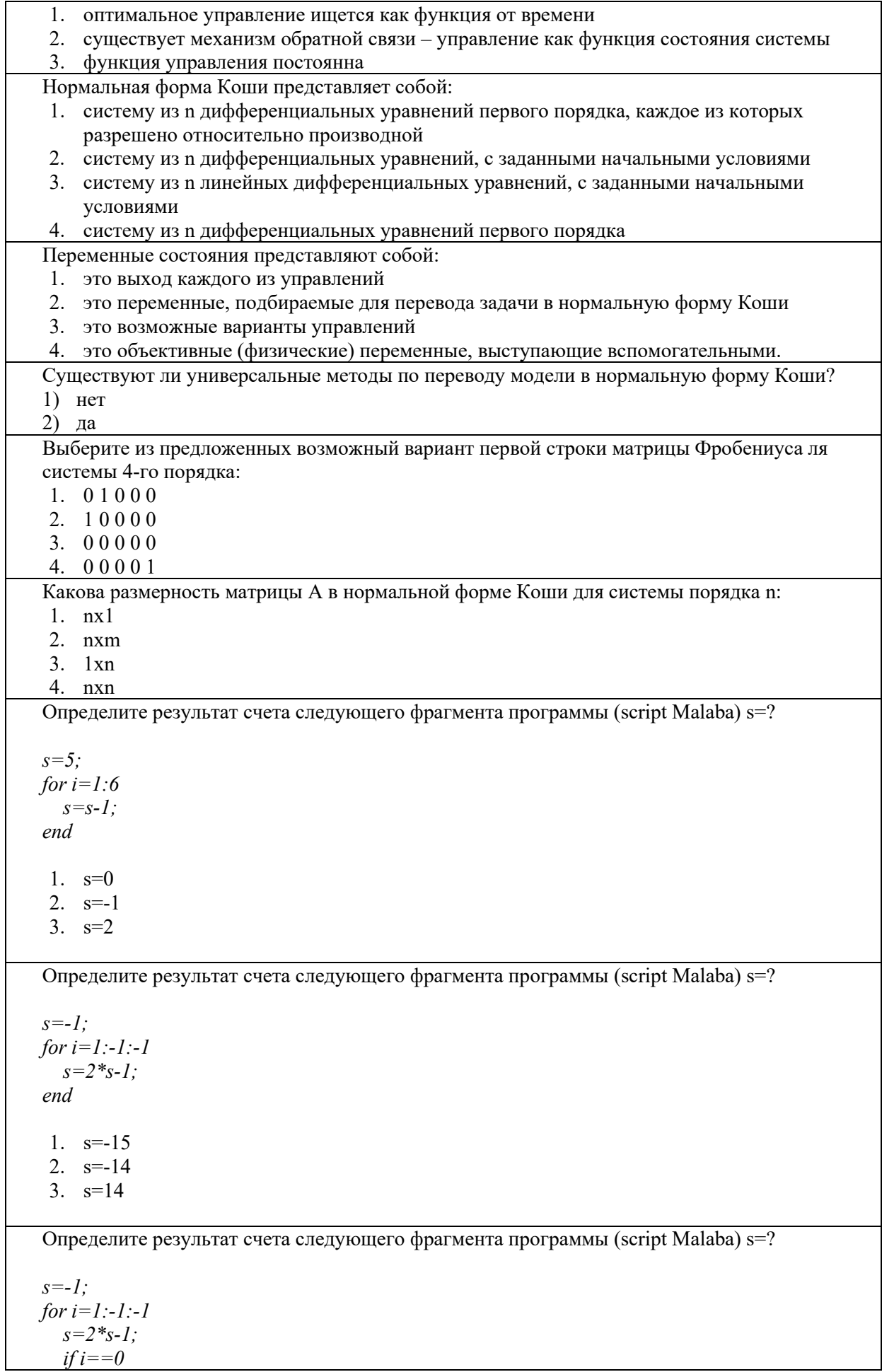

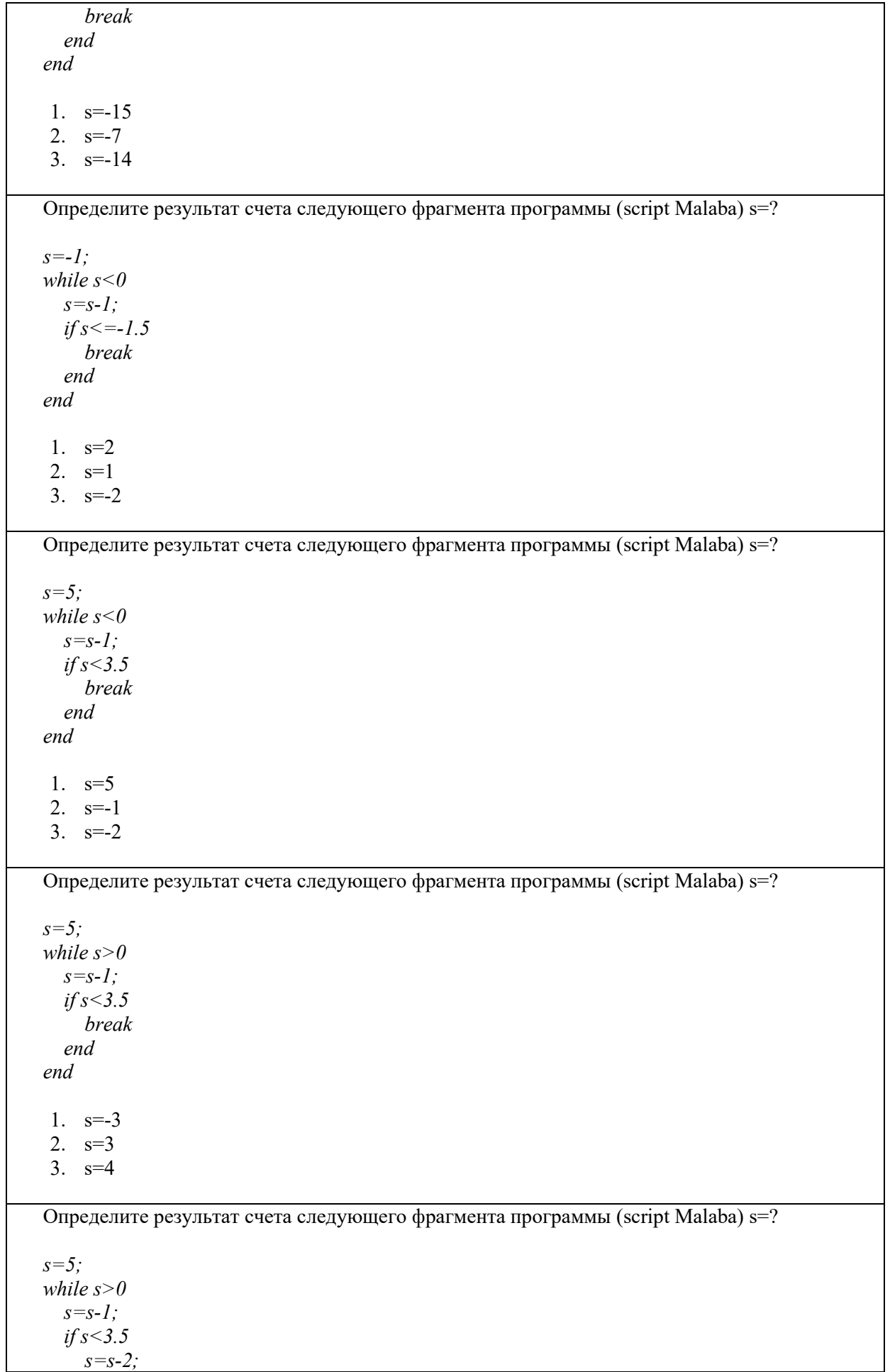

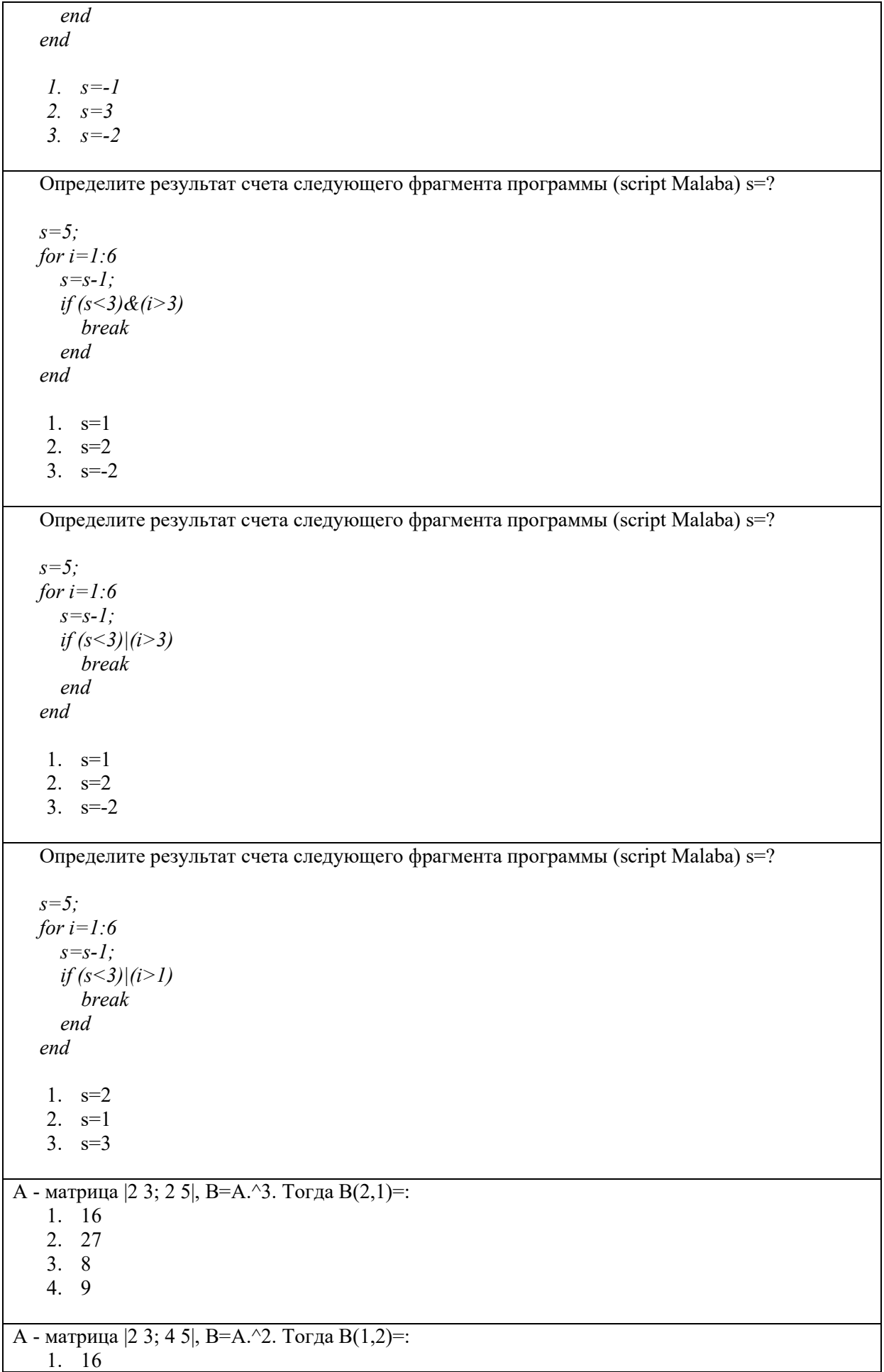

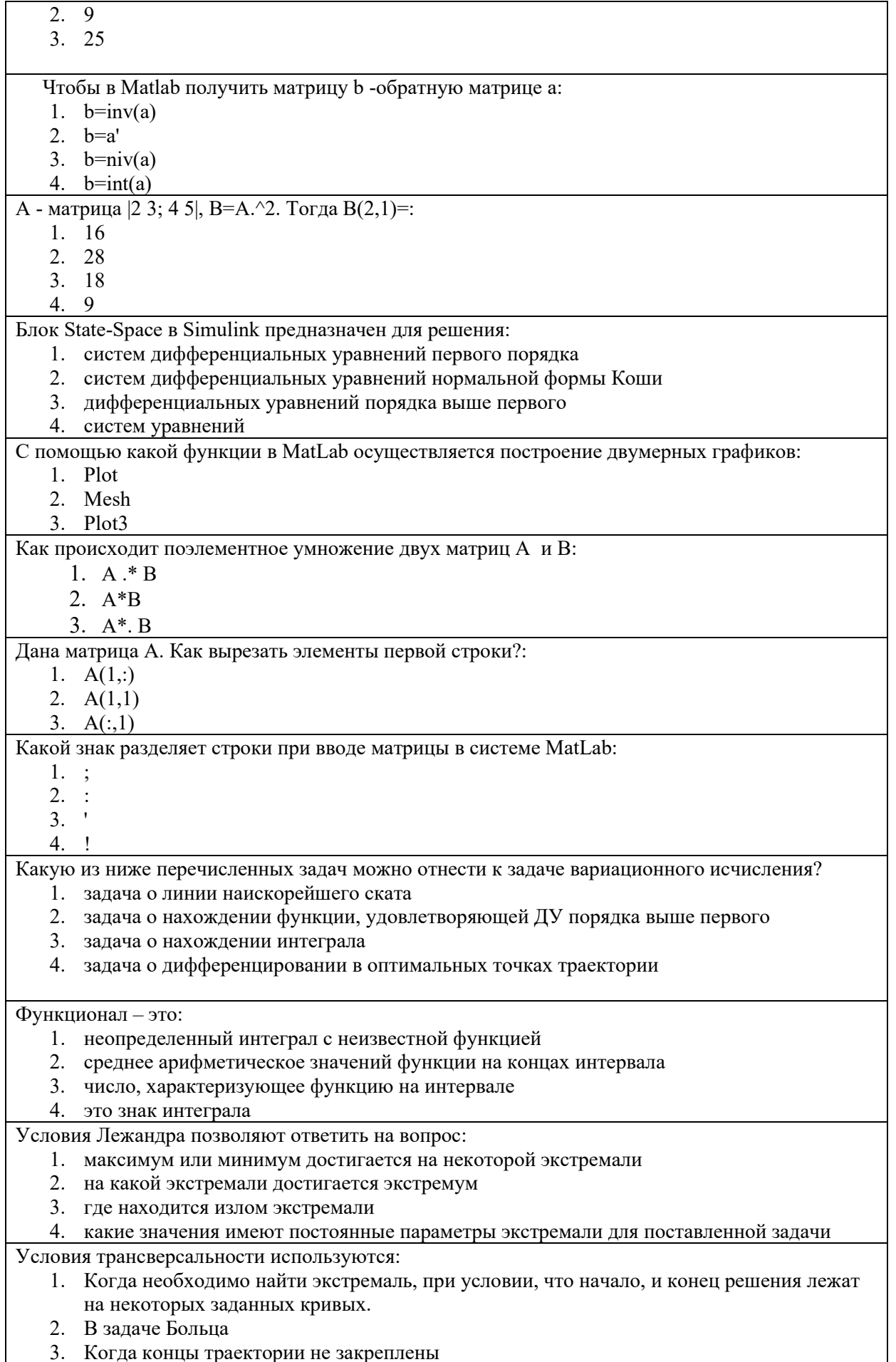

Когда необходимо найти экстремаль, пересекающую заданную заранее кривую  $4.$ 

Залача Больна – это:

- 1. это залача минимизации функционала при известном ограничении на экстремаль
- 2. это задача нахождения экстремали при неизвестных граничных условиях
- 3. это задача нахождения экстремали при заданных ограничениях на функционал
- 4. это задача нахождения минимального расстояния между кривыми, которые известны заранее

Необходимые условия в задаче Больца - это:

- 1. уравнения Гамильтона
- 2. система дифференциальных уравнений и условие Эйлера
- 3. условия трансверсальности
- 4. условия Лежандра

Решая уравнение Эйлера, можно получить:

- 1. множество кривых, среди которых следует искать решение задачи
- 2. множество кривых, среди которых не следует искать решение задачи
- 3. одну кривую, которая является решением
- 4. кривую, которая должна быть исключена из области допустимых решений

Вариационная задача является задачей с подвижными концами траектории, если:

- 1.  $a, b, x(a), x(b)$  заранее известны
- 2. левый конец траектории известен, правый неизвестен
- 3. правый конец траектории известен, левый неизвестен
- 4.  $a, b, x(a), x(b)$  заранее неизвестны

В случае, когда требуется найти оптимальное решение вариационной задачи, если начало и конец решения лежат на заданных кривых, по скольким параметрам необходимо минимизировать функционал

- 1. по 3 параметрам
- 2. по 2 параметрам
- 3. по 4 параметрам
- 4. по 1 параметру

#### Задача Больца переходит в задачу Лагранжа, если

- 1. терминальный член = 0
- 2. терминальный член >0
- 3. терминальный член <0
- 4. терминальный член =1

## В основе задач динамического программирования лежит:

- 1. принцип конечности итераций
- 2. принцип оптимальности
- 3. принцип независимости управления
- 4. принцип наискорейшего достижения цели

Какое из ниже перечисленных утверждений верно:

- 1. любой оставшийся участок оптимальной траектории сам по себе является оптимальной траекторией
- 2. любая оптимальная траектория переводит ОУ из начального состояния в конечное состояние за минимальный отрезок времени
- 3. оптимальная траектория может рассматриваться в качестве оптимальной только в случае известного начального и конечного времени
- 4. участок оптимальной траектории между точками а и b есть экстремаль для функционала, минимизирующего расстояние между этими точками

Верно ли утверждение: принцип динамического программирования применим как к непрерывным, так и к дискретным задачам:

- $1.$  Het
- $\mathcal{D}$ да

Какой принцип заложен в схему решения задачи оптимального управления методом

динамического программирования?

- 1. Принцип упорядоченности
- 2. Принцип трансверсальности
- 3. Принцип оптимальности

Какой стратегии придерживается бегун на длинную дистанцию (стайер)?

- 1. Оптимальной стратегии расходования сил
- 2. Бег с максимальной скоростью
- 3. Равномерной стратегией расходования сил

## **Приложение 4**

#### **Виды работ и шкалы оценок по дисциплине**

#### **Количественные методы в прикладной экономике**

#### **Лабораторная/Домашняя работа**

Лабораторная работа — один из видов практических работ, реализуемых кафедрой ЭММ.

Целью лабораторной работы является углубление и закрепление теоретических знаний через развитие навыков обработки данных для решения поставленной задачи в присутствии и под руководством преподавателя.

Лабораторная работа служит для оценки освоения общепрофессиональных и профессиональных компетенций уровня «уметь» и «владеть».

Лабораторные работы включают задания по обработке количественных и качественных данных и решения исследовательских задач на их основе.

Поскольку задания являются обширными, непосредственно в аудитории преподавателем разбирается постановка задачи, обосновываются и демонстрируются инструменты необходимые для ее решения, уточняются требования к оформлению результатов.

Окончательное выполнение лабораторной работы происходит в форме самостоятельной домашней работы.

Выполненная домашняя работа сдается по расписанию следующей лабораторной работы в виде файла.

Работа проверяется преподавателем. Ошибки обсуждаются со студентом. Выставляется опенка.

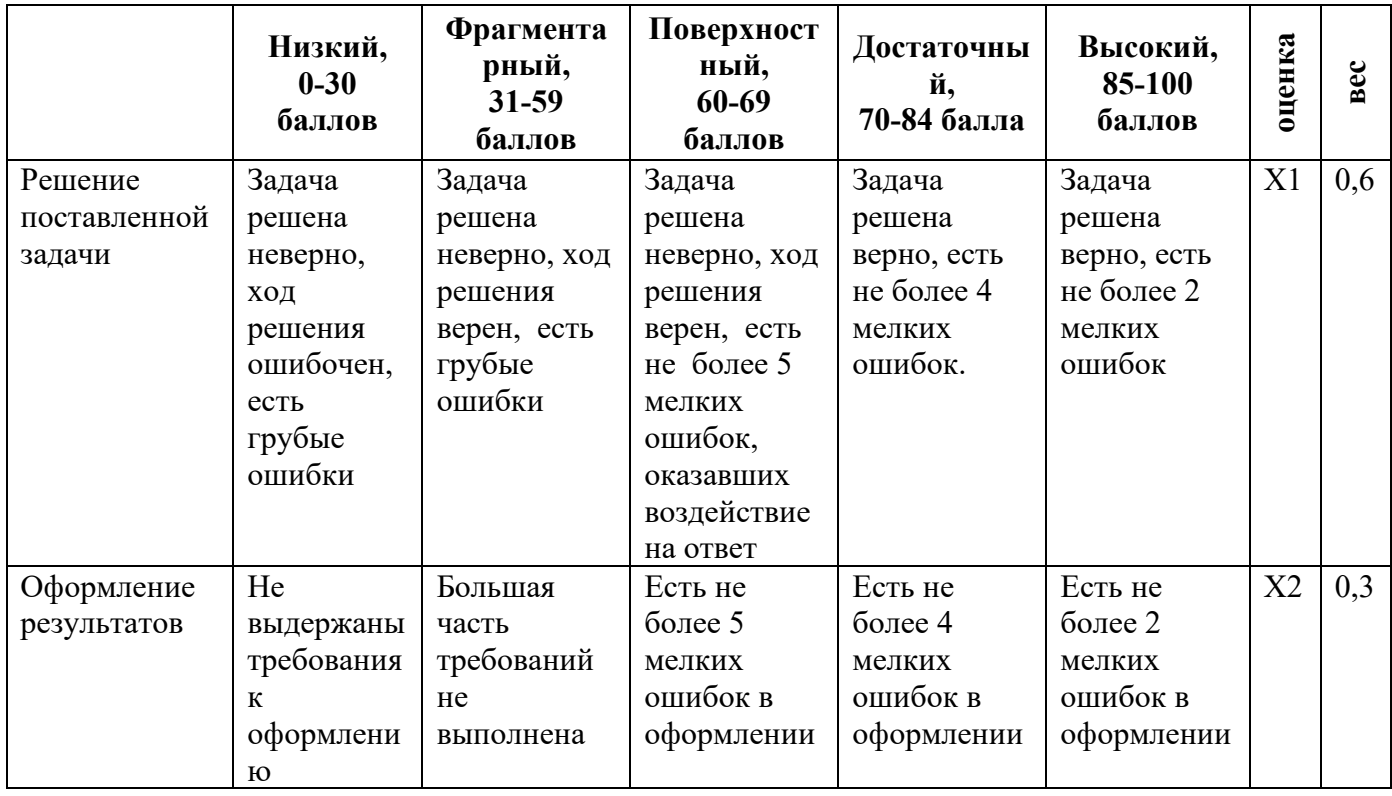

*Шкала оценивания уровня умений с помощью лабораторной работы*

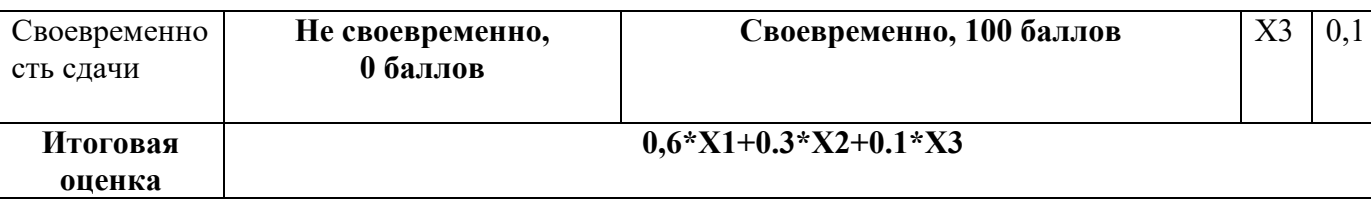

## Тесты

Тест - инструмент обязательного объективного контроля знаний студентов, обучающихся по дисциплинам, обеспечиваемых кафедрой ЭММ.

Целью тестирования является экспресс-оценка уровня знаний на основе использования стандартизованных вопросов или задач с ответами закрытого типа.

Тест служит для оценки освоения общепрофессиональных и профессиональных компетенций уровня «знать» и «уметь».

Преподаватель определяет количество вопросов для тестирования и время прохождения теста.

Тестирование проводится в системах ЭММ-тест, MyTest, Iren test.

Алгоритм оценивания теста

- 1. Определяется количество вопросов в тесте N;
- 2. Рассчитывается вес вопроса  $100/N$  баллов;
- 3. Определяется общее количество баллов, полученных за тест 100/N\*K, где K количество верных ответов.

Шкала оценивания уровня знаний с помощью теста

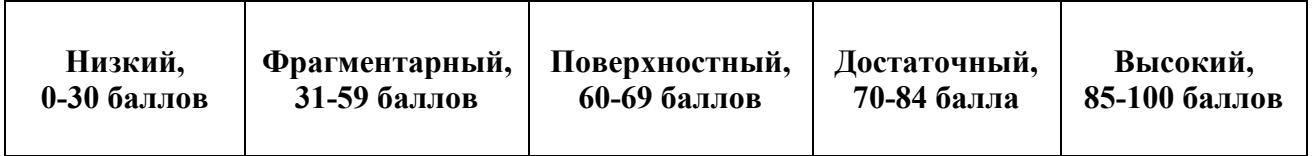

# **Технологическая карта дисциплины Количественные методы в прикладной экономике**

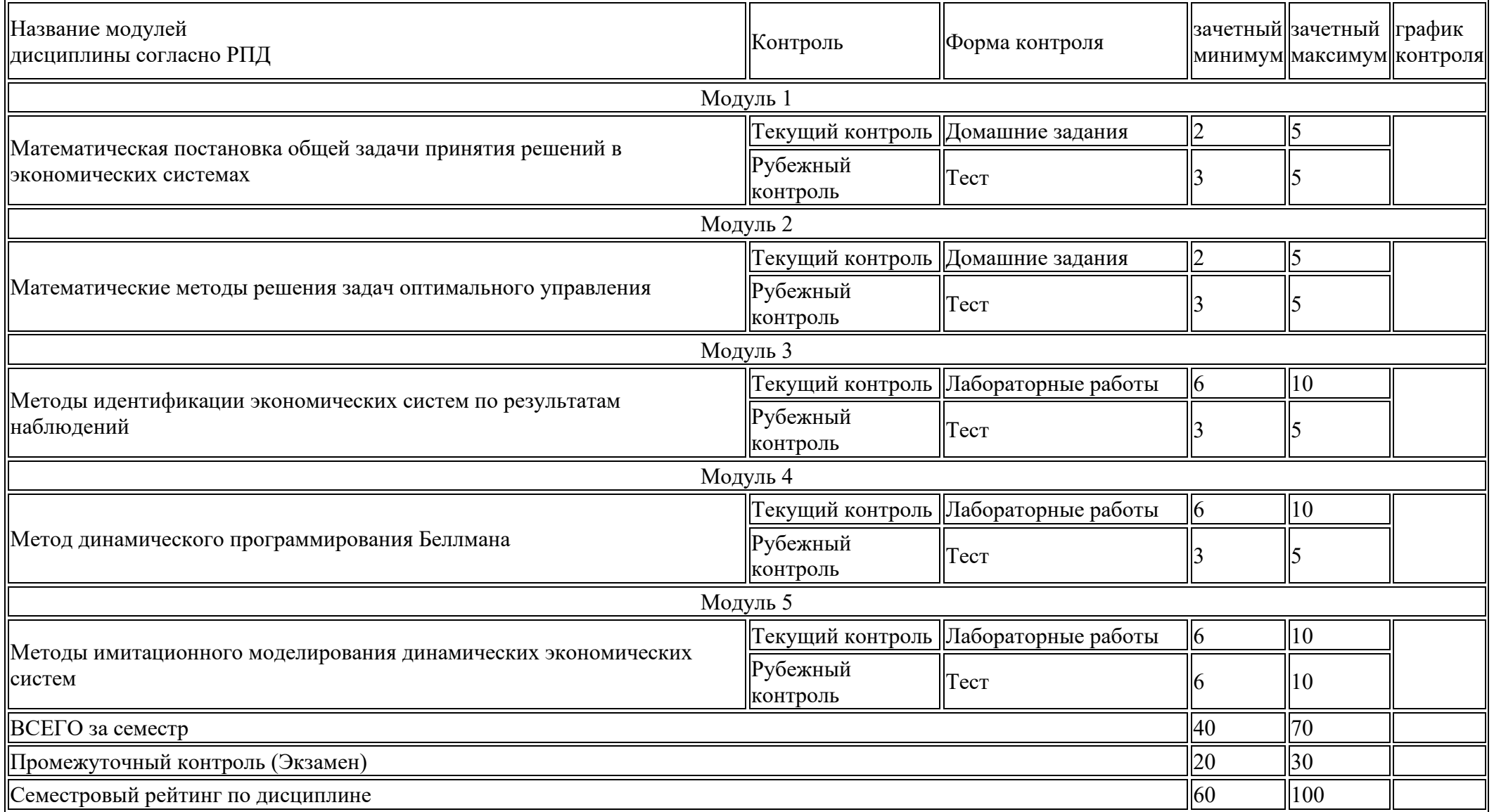

# **Вес работ по дисциплине Количественные методы в прикладной экономике**

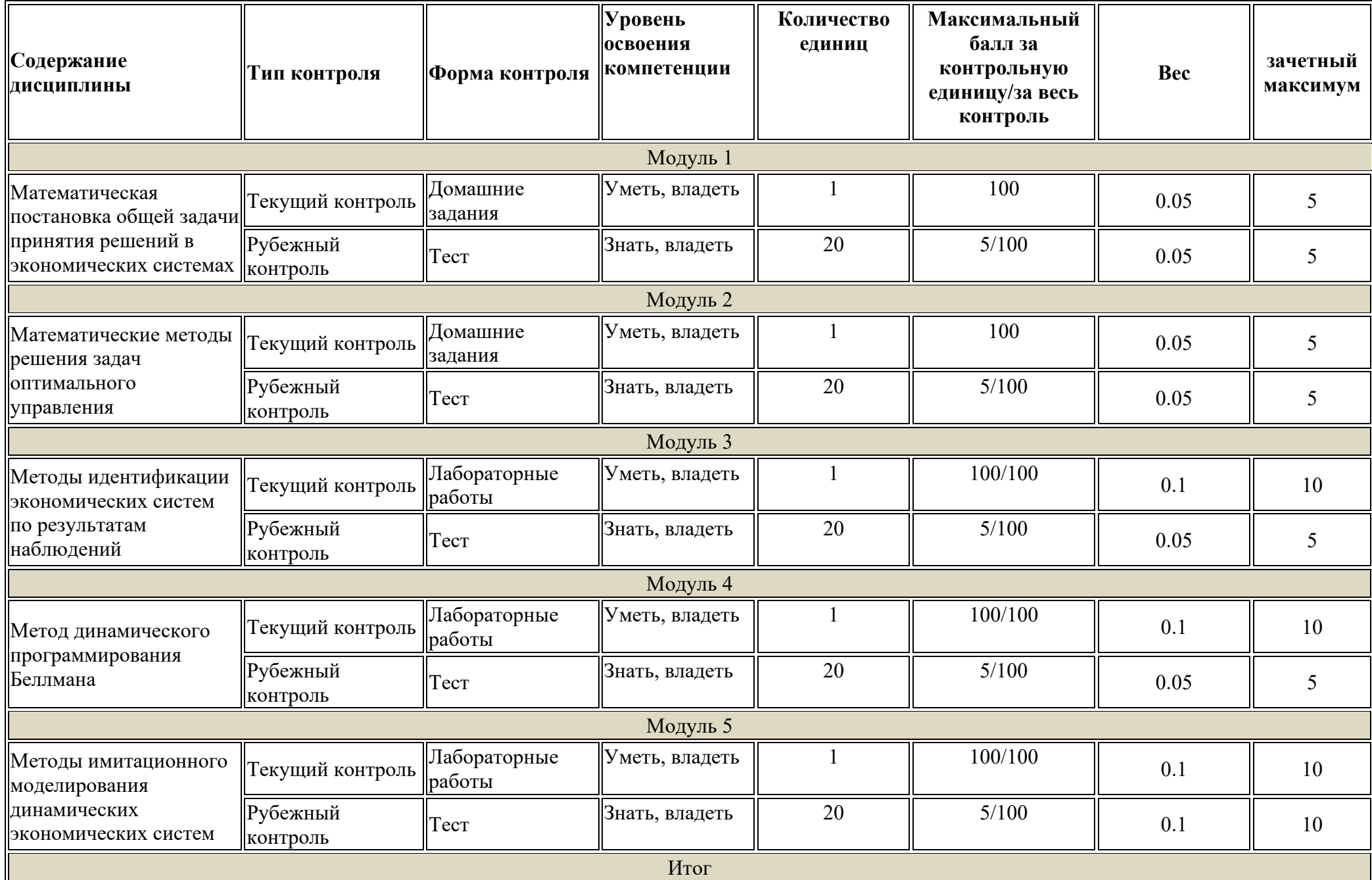

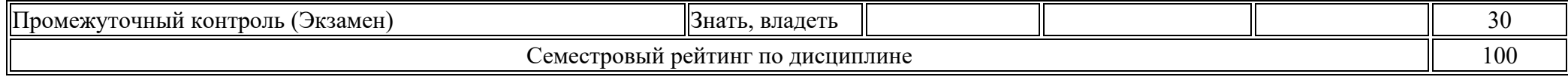

#### **Методические указания по освоению дисциплины**

#### **Количественные методы в прикладной экономике**

Курс предполагает как аудиторную (лекции и лабораторные занятия), так и самостоятельную работу студентов.

Самостоятельная работа студентов является обязательным компонентом процесса подготовки бакалавров, она формирует самостоятельность, познавательную активность студентов, вырабатывает практические навыки работы с литературой. Задания самостоятельной работы студентов выполняются вне аудитории без участия преподавателя. Основная задача самостоятельной работы подготовка к практическим занятиям. На практические занятие выносятся основные вопросы темы. Для подготовки к лабораторным занятиям необходимо на основе лекций, основной и дополнительной литературы подготовить дополнительные материалы, раскрывающие особенности решений поставленной проблемы..

Лабораторные занятия, как ведущий вид учебных занятий, составляют базу подготовки бакалавров. Они имеют целью научить студентов использовать методологию и методы оптимального управления для аналитической работы в сложных экономических и организационных системах.

Для выполнения заданий на лабораторных занятиях, необходимо сначала проработать теоретический материал, а только потом приступить к выполнению задания. На практических занятиях студенты получают навыки работы по применению математических методов оптимального управления, применяемых в теории и практике аналитической работы специалистов данного направления.

Для облегчения подготовки к лабораторным занятиям предлагается рекомендуемая литература из основного и дополнительного списков, указанных в рабочей программе и соответствующая изучаемым разделам, а также ссылки на Интернет-ресурсы.